# Package 'caffsim'

August 28, 2017

Title Simulation of Plasma Caffeine Concentrations by Using Population Pharmacokinetic Model

Version 0.2.2

Date 2017-08-22

Description Simulate plasma caffeine concentrations using population pharmacokinetic model described in Lee, Kim, Perera, McLachlan and Bae (2015) <doi:10.1007/s00431-015-2581-x>.

**Depends** R  $(>= 3.3.2)$ 

Encoding UTF-8

License GPL-3 | file LICENSE

LazyData true

Copyright 2017, Sungpil Han

Imports mgcv, dplyr, tidyr, tibble, ggplot2, shiny, markdown

NeedsCompilation no

URL <https://github.com/asancpt/caffsim>

BugReports <https://github.com/asancpt/caffsim/issues>

RoxygenNote 6.0.1 Maintainer Sungpil Han <shan@acp.kr> Author Sungpil Han [aut, cre]

Repository CRAN

Date/Publication 2017-08-28 03:36:21 UTC

## R topics documented:

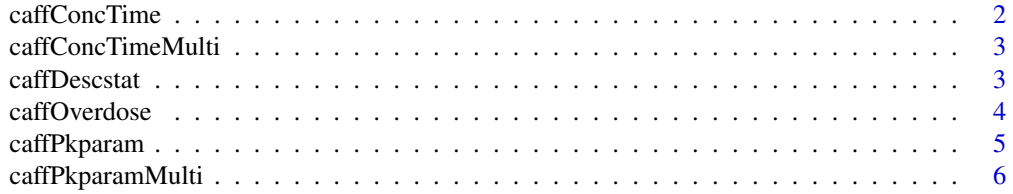

#### <span id="page-1-0"></span>2 caffConcTime

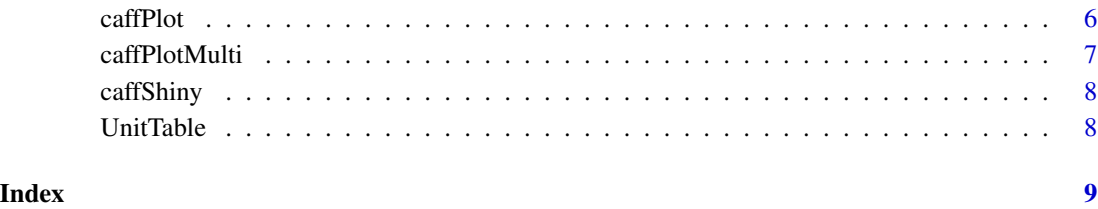

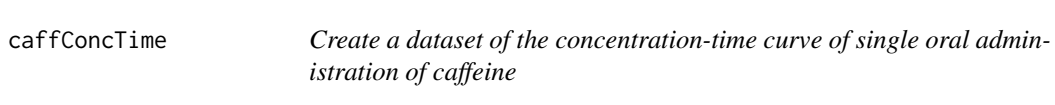

#### Description

caffConcTime will create a dataset of the concentration-time curve

#### Usage

caffConcTime(Weight, Dose, N = 20)

#### Arguments

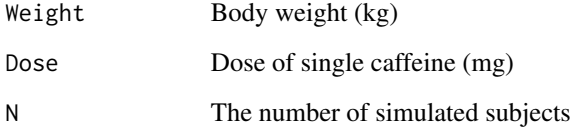

#### Value

The dataset of concentration and time of simulated subjects

### See Also

<https://asancpt.github.io/caffsim>

#### Examples

```
caffConCTime(Weight = 20, Does = 200, N = 20)caffConcTime(20, 200)
```
<span id="page-2-0"></span>

#### Description

caffConcTimeMulti will create a dataset of the concentration-time curve of multiple oral administrations of caffeine

#### Usage

```
caffConcTimeMulti(Weight, Dose, N = 20, Tau = 8, Repeat = 4)
```
#### Arguments

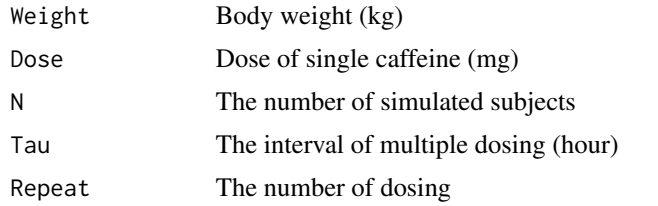

#### Value

The dataset of concentration and time of simulated subjects of multiple dosing

#### See Also

<https://asancpt.github.io/caffsim>

#### Examples

 $caffConCImeMulti(Weight = 20, Does = 200, N = 20, Tau = 8, Repeat = 4)$ caffConcTimeMulti(20, 200)

caffDescstat *Calculate descriptive statistics of simulated PK parameters*

#### Description

caffDescstat will calculate descriptive statistics of simulated PK parameters

#### Usage

caffDescstat(caffPkparamData)

#### **Arguments**

caffPkparamData

data frame generated by caffPkparam function

#### Value

The descriptive statistics of pharmacokinetic parameters

#### See Also

<https://asancpt.github.io/caffsim>

#### Examples

```
caffDescstat(caffPkparam(20,500))
caffDescstat(caffPkparamMulti(20,500))
caffDescExample <- cbind(caffDescstat(caffPkparam(20,500)),
                         caffDescstat(caffPkparam(50,500))[,2])
colnames(caffDescExample)[2:3] <- c('20 kg', '50 kg')
caffDescExample
```
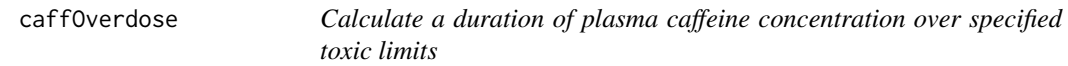

#### Description

caffOverdose calculates a time duration of plasma caffeine concentration over specified toxic limits (40 mg/L or 80 mg/L)

#### Usage

caffOverdose(caffConcTimeData)

#### Arguments

caffConcTimeData

data frame containing concentration-time data

#### Value

descriptive statistics of duration of toxic concentrations

#### See Also

<https://asan.shinyapps.io/caff/>

<span id="page-3-0"></span>

#### <span id="page-4-0"></span>caffPkparam 5

#### Examples

```
caffOverdose(caffConcTime(Weight = 20, Dose = 200, N = 20))
caffOverdose(caffConCImeMulti(Weight = 20, Does = 200, N = 20, Tau = 8, Repeat = 4))
```
caffPkparam *Create a dataset for simulation of single dose of caffeine*

#### **Description**

caffPkparam will create a dataset for simulation of single dose of caffeine

#### Usage

```
caffPkparam(Weight, Dose, N = 20)
```
#### Arguments

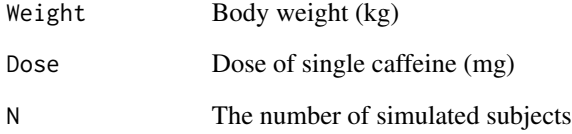

#### Value

The dataset of pharmacokinetic parameters of subjects after single caffeine dose following multivariate normal

#### See Also

<https://asancpt.github.io/caffsim>

#### Examples

```
caffPkparam(Weight = 20, Does = 200, N = 20)caffPkparam(20,500)
```
<span id="page-5-0"></span>

#### Description

caffPkparamMulti will create a dataset for simulation of multiple dose of caffeine

#### Usage

```
caffPkparamMulti(Weight, Dose, N = 20, Tau = 8)
```
#### Arguments

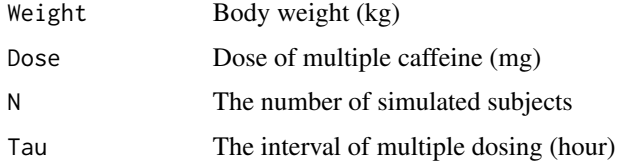

#### Value

The dataset of pharmacokinetic parameters of subjects after multiple caffeine dose following multivariate normal

#### See Also

<https://asancpt.github.io/caffsim>

#### Examples

 $caffPkparamMulti(Weight = 20, Does = 200, N = 20, Tau = 8)$ caffPkparamMulti(20,500)

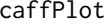

Create concentration-time curve after single dose of caffeine

#### Description

caffPlot will create concentration-time curve after single dose of caffeine

#### Usage

```
caffPlot(caffConcTimeData, log = FALSE)
```
#### <span id="page-6-0"></span>caffPlotMulti 7

#### Arguments

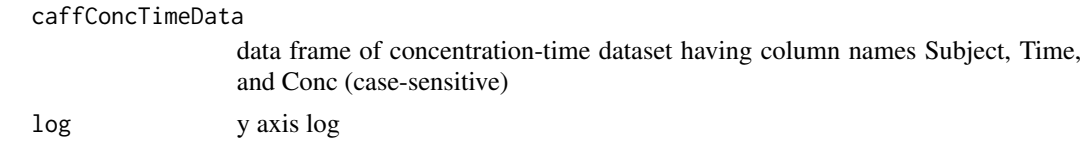

#### Value

The concentration-time curve

#### See Also

<https://asancpt.github.io/caffsim>

#### Examples

 $caffPlot(caffConCTime(Weight = 20, Bose = 200, N = 20))$ 

caffPlotMulti *Create concentration-time curve after multiple doses of caffeine*

#### **Description**

caffPlotMulti will create concentration-time curve after multiple doses of caffeine

#### Usage

```
caffPlotMulti(caffConcTimeMultiData, log = FALSE)
```
#### Arguments

```
caffConcTimeMultiData
                data frame of concentration-time dataset having column names Subject, Time,
                and Conc (case-sensitive)
log y axis log
```
#### Value

The concentration-time curve

#### See Also

<https://asancpt.github.io/caffsim>

#### Examples

```
caffPlotMulti(caffConCIimeMulti(Weight = 20, Does = 200, N = 20, Tau = 8, Repeat = 4))
```
<span id="page-7-0"></span>

#### Description

caffShiny runs an internal shiny app Caffeine Concentration Predictor in order to interactively simulate plasma caffeine concentration.

#### Usage

caffShiny()

#### See Also

<https://asan.shinyapps.io/caff/>

UnitTable *Unit data of PK parameters*

#### Description

A dataset containing information regarding unit data of pharmacokinetic parameters

#### Usage

UnitTable

#### Format

A data frame with 16 rows and 2 variables:

Parameters Abbreviated pharmacokinetic parameters

Parameter Pharmacokinetic parameters in full name

#### See Also

<https://asancpt.github.io/caffsim>

# <span id="page-8-0"></span>Index

∗Topic datasets UnitTable, [8](#page-7-0) caffConcTime, [2](#page-1-0) caffConcTimeMulti, [3](#page-2-0)

caffDescstat, [3](#page-2-0) caffOverdose, [4](#page-3-0) caffPkparam, [5](#page-4-0) caffPkparamMulti, [6](#page-5-0) caffPlot, [6](#page-5-0) caffPlotMulti, [7](#page-6-0) caffShiny, [8](#page-7-0)

UnitTable, [8](#page-7-0)